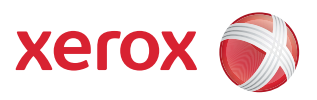

## Diagramma dei menu Strumenti

Per accedere a tutte le opzioni di Strumenti occorre avere eseguito l'accesso come amministratore.

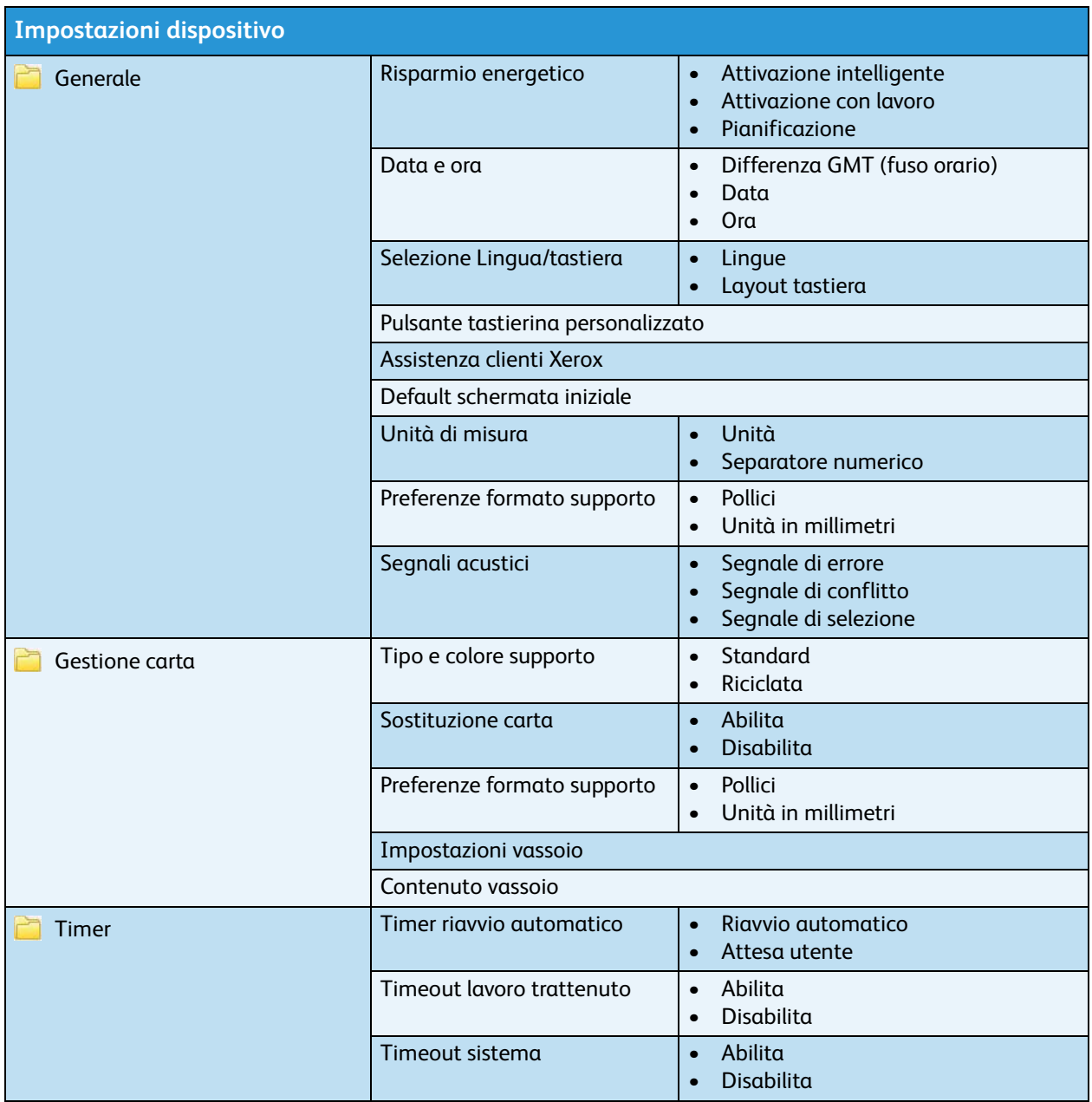

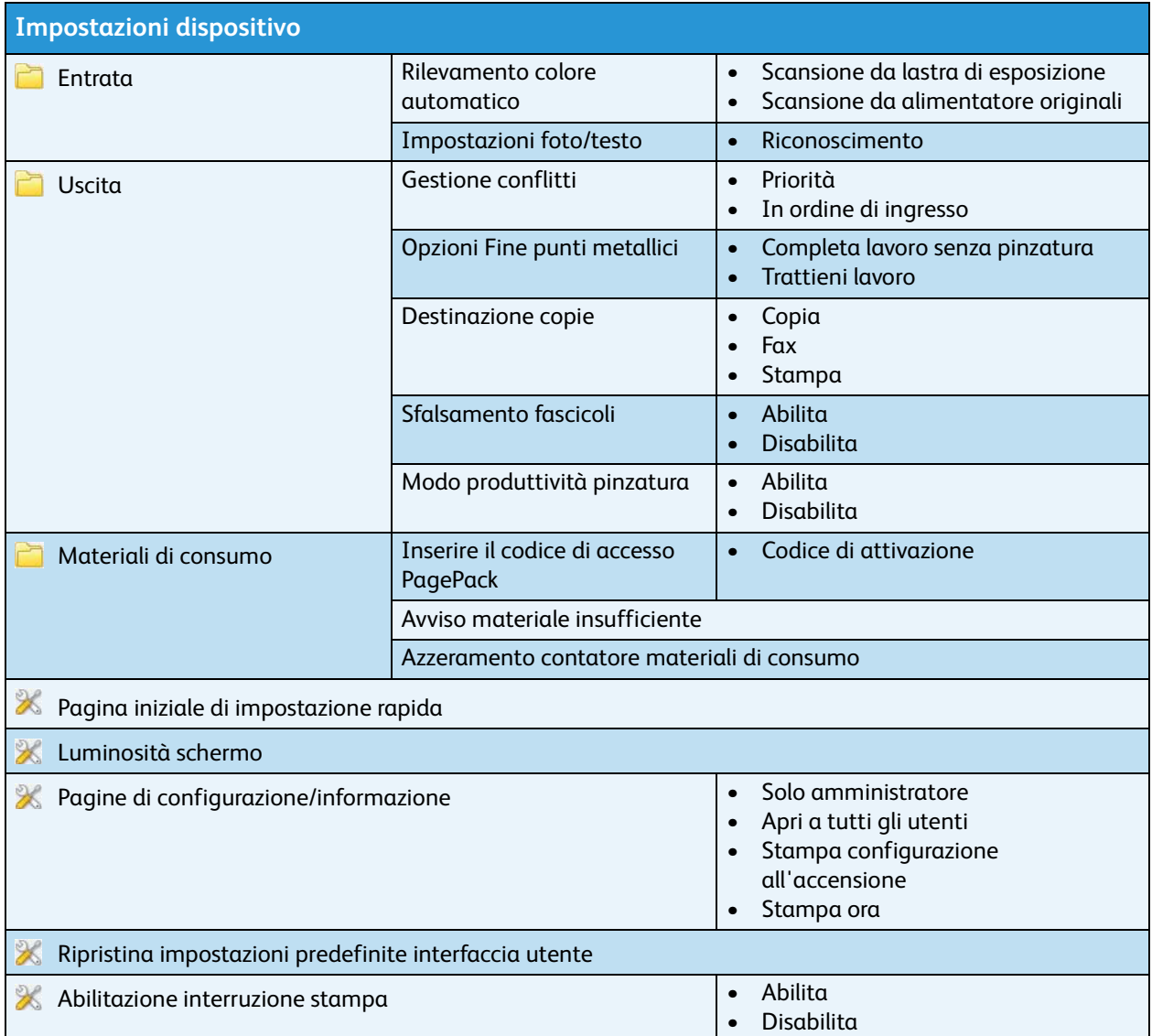

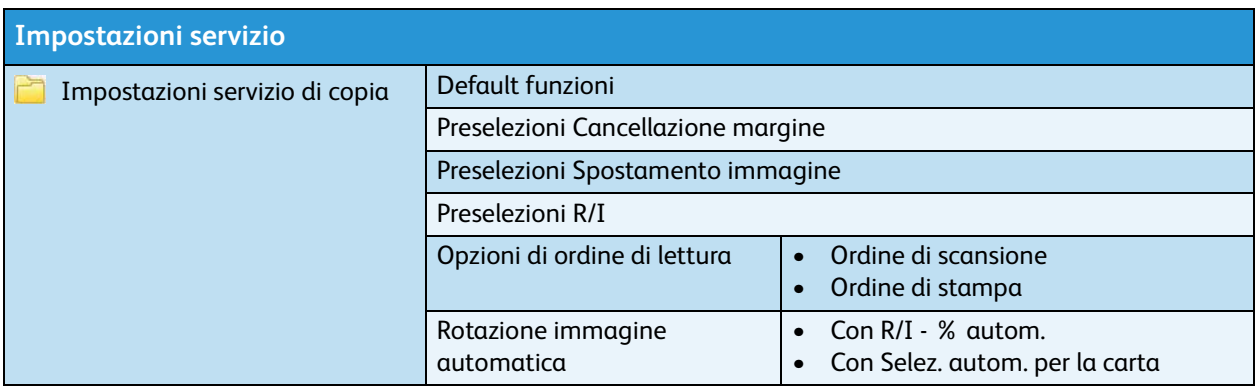

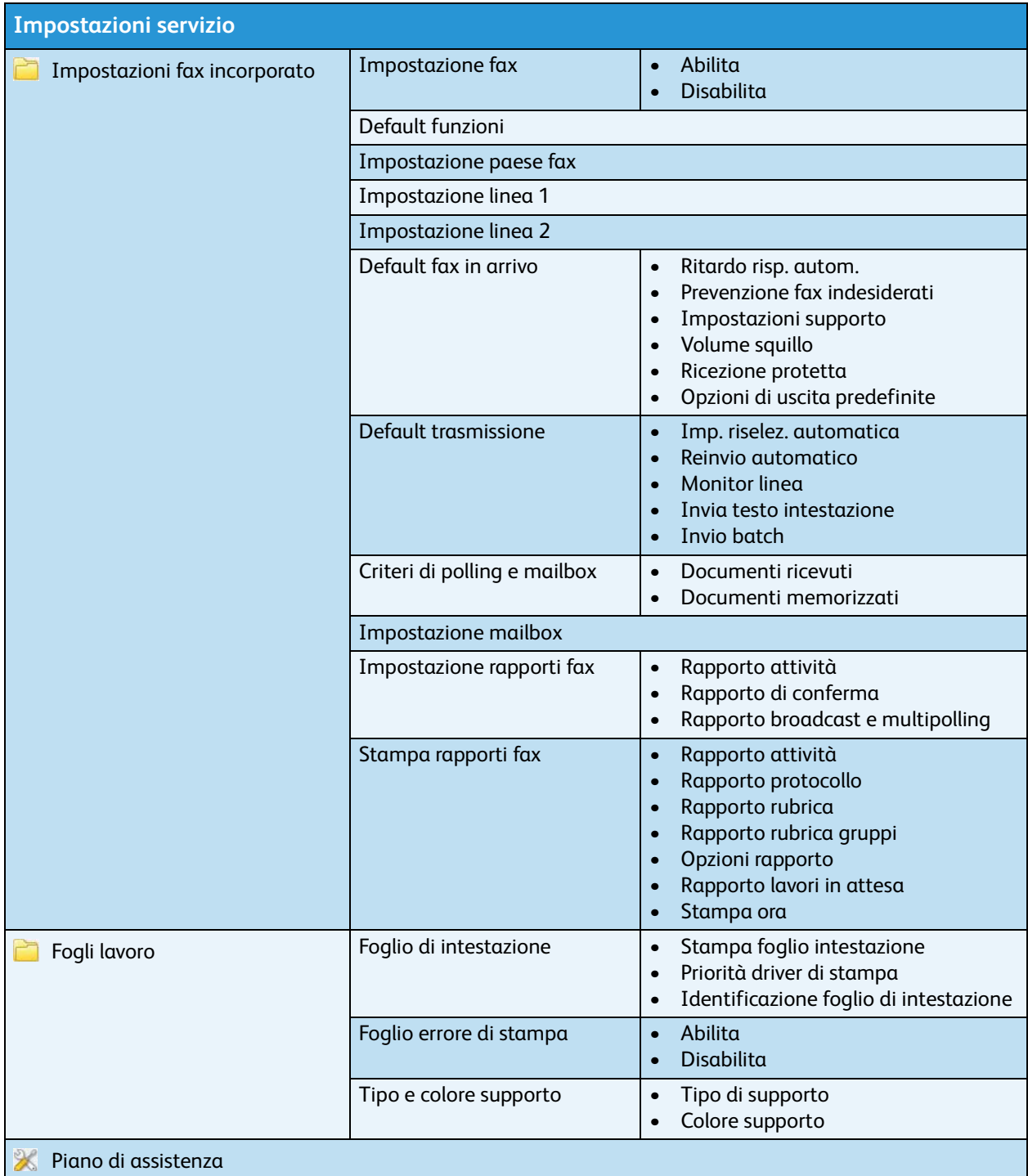

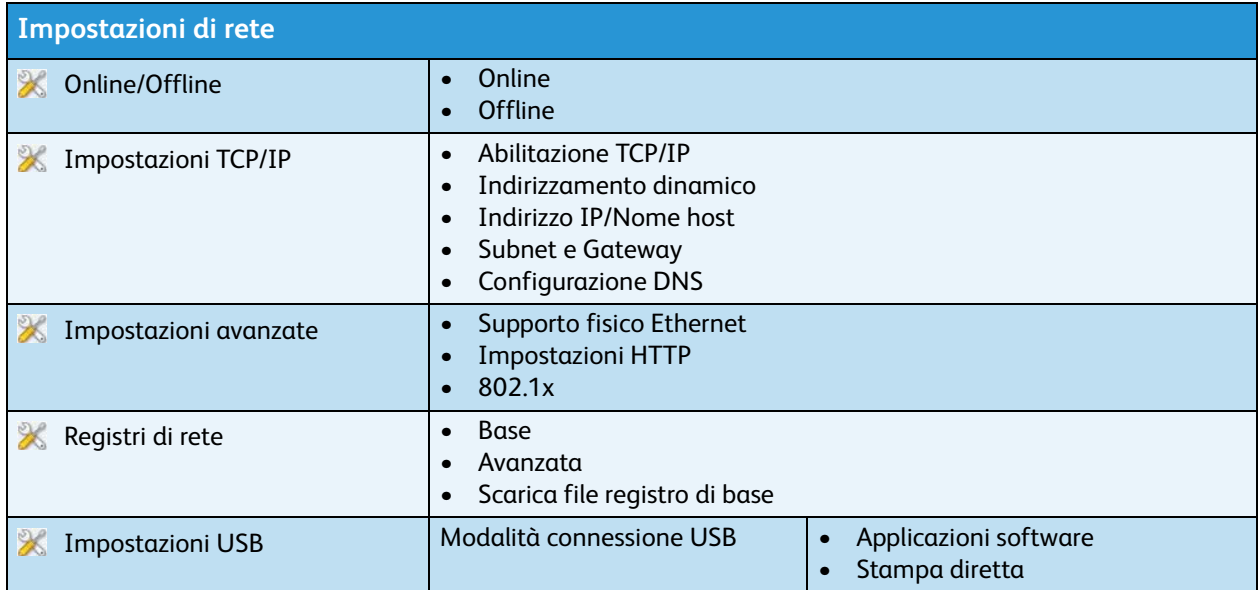

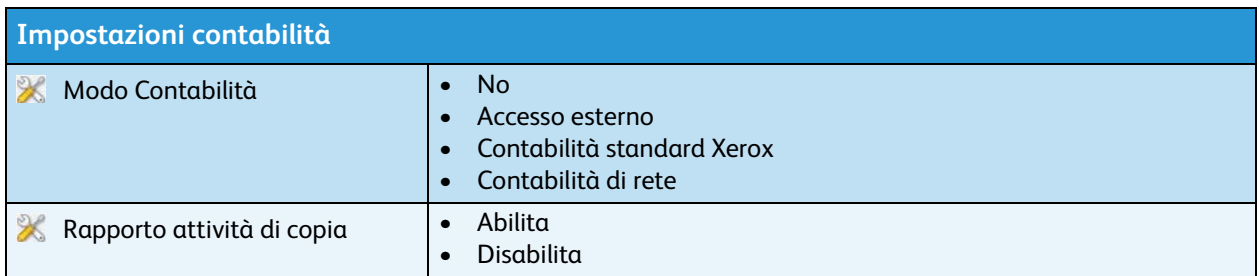

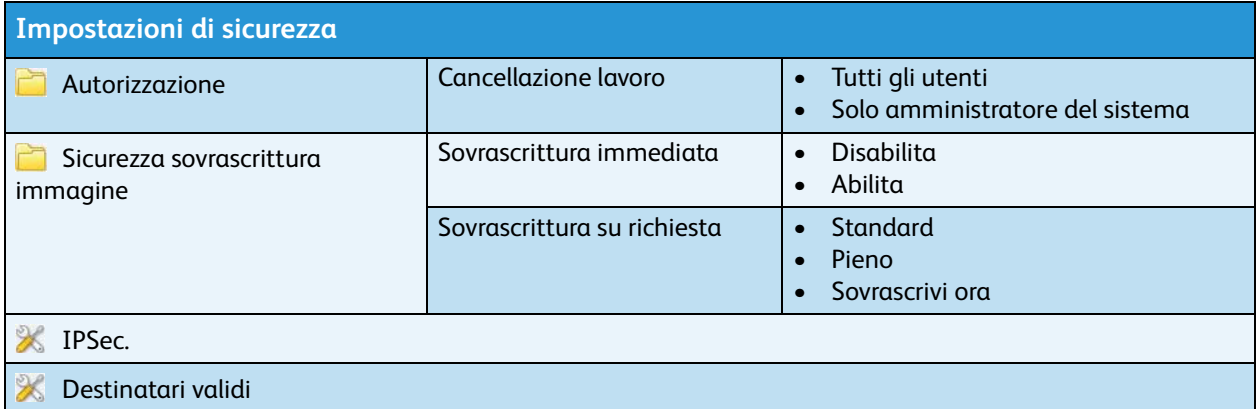

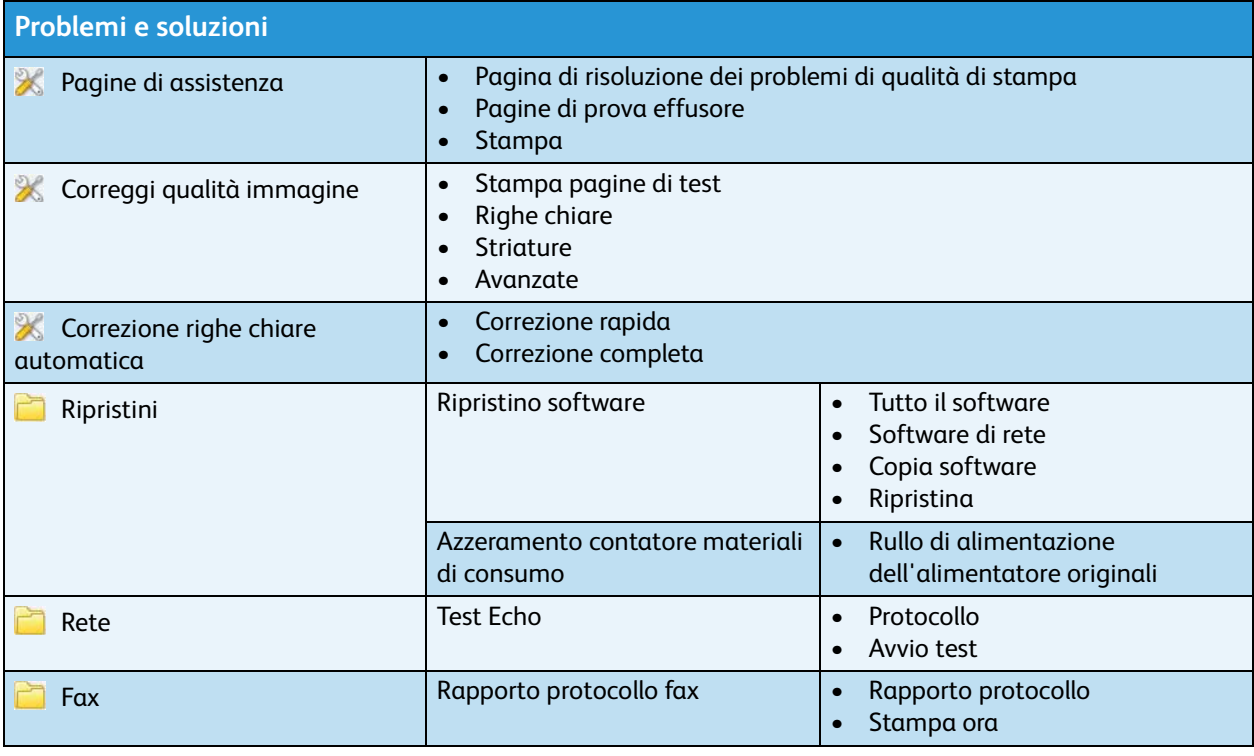